# **BinText Crack (2022)**

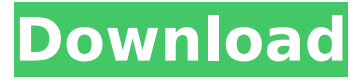

### **BinText Crack + Free Download**

The latest information, release date and version New projects: New features: What's new for this release: Enhanced features: What's new: What's new: What's new: What's new: What's new: What's new: What's new: What's new: What's new: What's new: What's new: License: Legal notice: Advertisement: Contact support or review: BinText Full Crack app features: BinText Crack Mac app main screen: BinText Activation Code app help screen: BinText app system requirements: BinText app program installation: BinText app uninstallation: BinText app configuring: BinText app change log: Other programs to find and decode: What's new in this version: Releasing different versions of the tool: Translating to different languages: What's new for this release: Added a character filtering mode. Added support for Unicode 11 to the application. Added support for Unicode 6.2. Added a history of file changes. Added support for.SCR files. Added support for some file types. Added UTF-8 character encoding for strings. Added a way to change the strings' positions in the app. Added support for adding a string to the log and history. Changed the algorithm for dictionary keys (making keys easier to find). Changed the way of loading a binary file. Changed the way of saving a binary file. Changed the way of passing the file paths to functions (making them more convenient). Changed the default values for importing and exporting a file. Changed the app's localization (providing a way to make translations to Russian, Japanese, Chinese and Polish). Changed the default settings for Windows Registry entries. Changed the order of checking for value changes. Changed the default settings for Unicode format. Changed the default settings for status bar settings. Changed the way of saving the process log, listing the latest app processing times. Changed the default settings for Unicode format. Changed the way of displaying the app's settings to eliminate the need to find them again. Changed the settings for the app's monitor. Changed the settings for the app

#### **BinText License Code & Keygen Download**

b7e8fdf5c8

## **BinText Free License Key**

This is not an easy tool to explain in a sentence. Basically, it's a file reader tool that allows you to list and edit data from a text file stored on your hard drive. It's actually a text editor with a few neat additions, and it may seem odd to explain it in a sentence. If you can say what a text editor is, you'll have a good idea what BinText is and what it does. There are different types of text files, and BinText doesn't distinguish them. All text files it reads are stored on your hard drive. When you open BinText to view a file, it opens the file in your default text editor. You may then delete text if you want to. BinText differs from other text editors in that it parses text files and does all sorts of things with it. For instance, it allows you to search text within a file using the Ctrl+F command. You can also search for a particular string, the last words in a file, and more. It's definitely not a text editor that's supposed to be used to write text files. That job is left to your default text editor. If you're using a standard text editor that has a built-in search function, BinText will run in the background. It has nothing to do with your text editor, and it won't slow down your computer in any way. BinText also supports the.HTML and.JavaScript languages. It uses a browser-like interface to parse text files from these languages, and shows you the syntax. It can also list HTML code in your file if it's displayed in BinText. BinText supports Unicode (UTF-8) files, and it can also handle files with a different character set. For example, there is an option to view Japanese files. If you view a Japanese file in BinText, it will indicate its encoding when you open it. You can save the data that BinText finds by default to a TXT file. You may also use this option to list data that it doesn't find, which may be useful if you're trying to determine the file format of a text file. BinText has a bunch of options that you can set, which are just right for your particular needs. For instance, it will show you the ASCII code of a string so you can see what values are

## **What's New in the BinText?**

BinText is a compact and portable piece of software created for programmers who want to extract text from various file types and locate resource values. However, you may also save BinText to a USB flash drive or other similar storage device, and run it on any computer. Therefore, you can keep the tool in your pocket when you're on the move. Installation is not required; you can simply drop the executable file anywhere on the hard drive and run it. But you may also save BinText to a USB flash drive or other similar storage device, and run it on any computer. Therefore, you can keep the tool in your pocket whenever you're on the move. (BinText may eat up memory, so it won't work on systems with less than 2GB of memory.) The most important aspect is that the Windows Registry section is not updated with entries (thus, reducing the risk of system errors), and files are not left behind on the hard drive after removing the application. You can even run BinText on a Windows 98 computer. Besides, BinText offers filtering options to restrict the scanning procedure to the job at hand. This way, the non-relevant sections of the app will be filtered out, reducing the risk of getting lost in irrelevant bits of code. BinText is a tool for programmers with a wide variety of needs who would like to extract text from binary files and perform some kind of code analysis. BinText offers a filtering function for the scanning procedure that will help prevent the risk of getting lost in unwanted data. More than this, BinText is a program with a simple and uncomplicated interface, and with a good response time. BinText lets programmers view all the usual elements of a file format, as well as the meaning and location of the ASCII, Unicode or Resource values. BinText Description: BinText is a compact and portable piece of software created for programmers who want to extract text from various file types and locate resource values. However, you may also save BinText to a USB flash drive or other similar storage device, and run it on any computer. Therefore, you can keep the tool in your pocket when you're on the move. Installation is not required; you can simply drop the executable file anywhere on the hard drive and run it. But you may also save BinText to a USB flash drive or other similar storage device, and run it on any computer